## **买股票?-股识吧**

k \* //\*chaoguba\*/gprm12.html \* /<br>http://\*chaoguba\*/gprm/gprm2.html /\*chaoguba\*/gprm/gprm2.ht/ /\*chaoguba\*/gprm/gprm1.html股票初学者如何看大盘\*://\*chaoguba\*/gprm/gprm2.ht ml
\* //\*chaoguba\*/gprm/gprm3.html
\* //\* chaoguba\*/gprm/gprm5.html <br>html \* //\*chaoguba\*/gprm/gprm9.html \* //\*chaoguba\*/gprm/en-) \* //\*chaoguba\*/gprm/gprm9.html guba\*/gprm/gprm50.html成功把握投资时机\*://\*chaoguba\*/gprm/gprm24.html股票名 词大全\*://\*chaoguba\*/gpmc/index.html新股民必读:入市的三大准备\*://\*chaogub a\*/gprm/gprm18.html //\*chaoguba\*/gprm/gprm27.html

**四、股票开户后,如何一步一步的操作呢?用哪个软件,如何买**

\*://\*chaoguba\*/gprm/gprm29.html

**二、请问帐户开好之后在哪里购买股票?**

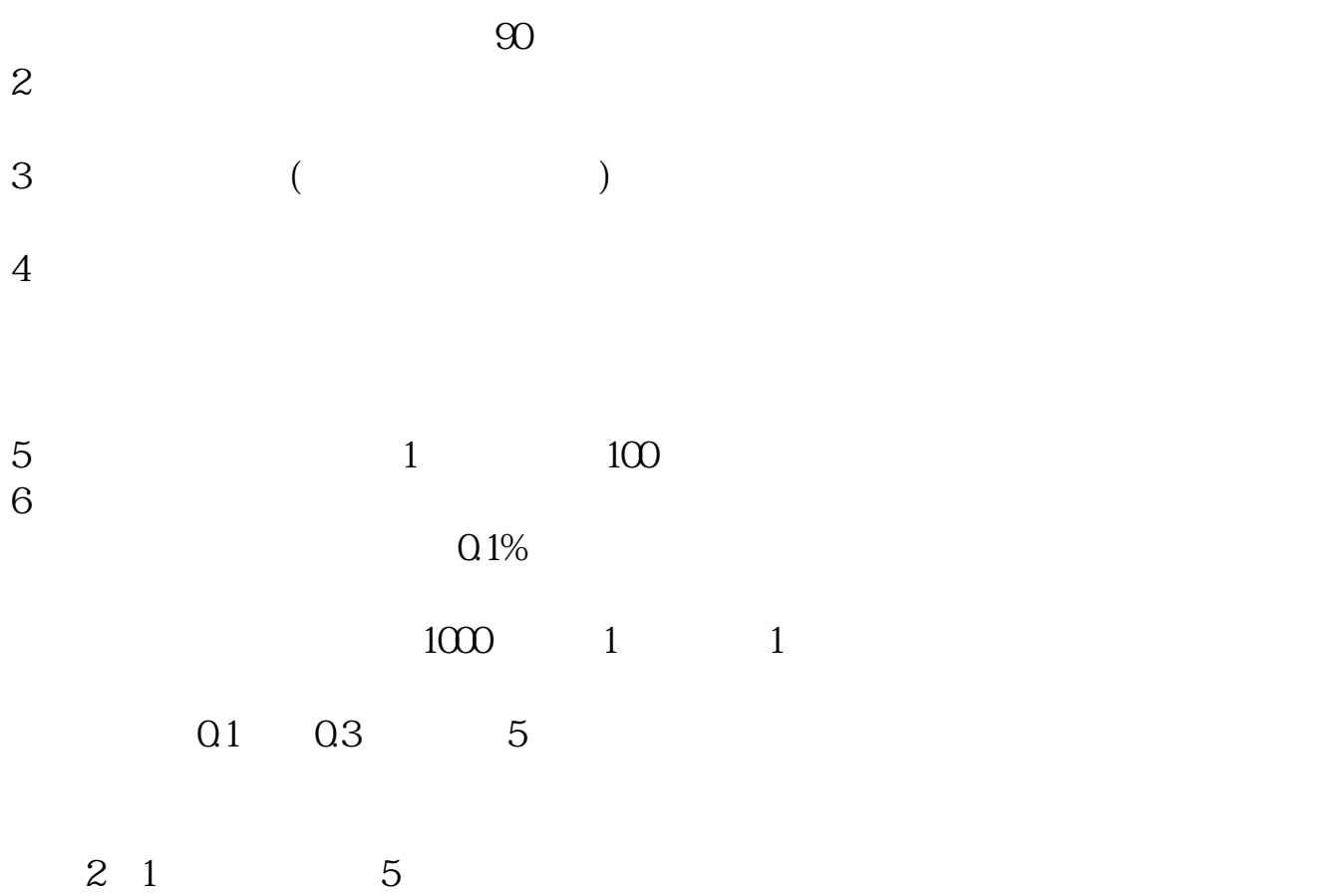

stock1.finance.qq\*/school/a1.htm \*://\*left-

in\*/stock\_study\_1.htm

\*://finance.sina\*.cn/stock/blank/xgmgl.shtml

 $138$ 

赚到后面都是要亏出去的,每一行都是只有专业人士才能做的好,ⓠ(1 0 3 1 6 2 9

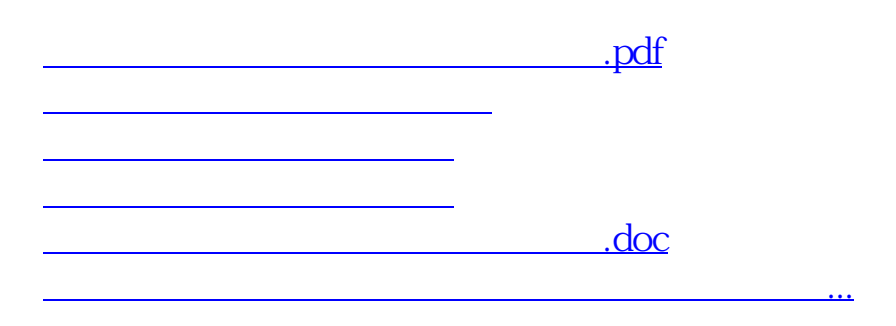

展开全部是的.登陆交易软件.通过银证转账,把资金从银行卡转入到资金账户里,  $/$ 

<https://www.gupiaozhishiba.com/book/26873592.html>